# Teaching OpenMP Online

Mark Bull, Senior Research Fellow, EPCC m.bull@epcc.ed.ac.uk

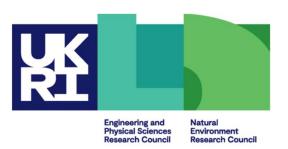

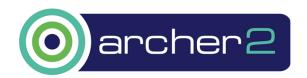

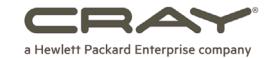

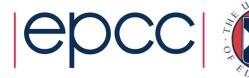

#### Overview

- Two courses based on similar material
  - Online OpenMP course in ARCHER Training programme
  - Threaded Programming course in MSc in High Performance Computing
- Format, technology and lessons learned

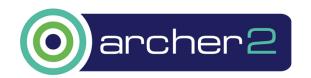

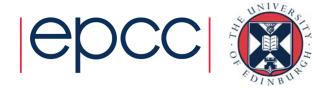

#### ARCHER course: Format

- Four live sessions at 1-week intervals
- Each live session 2 x 1 hour lecture (with Q&A) with ½
  hour break in between
- Access to HPC resources during and after course
- Written instructions for practical exercises
- Support for practical exercises via a chat page

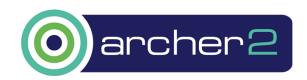

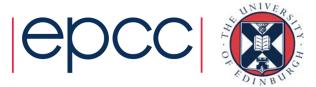

# ARCHER course: Technology

- Live lectures using Blackboard Collaborate
- Slides posted as PDFs on course web page
  - http://www.archer.ac.uk/training/courses/2019/11/openmp\_online/
- Lectures recorded in Collaborate, minimally edited, uploaded to YouTube and posted on course web page
- Basic chat page on Dropbox

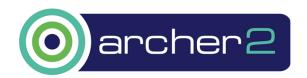

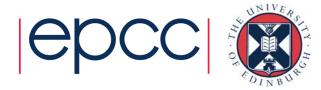

#### ARCHER course: Lessons

- Collaborate generally works well and easy to use for attendees
  - Got attendees to ask question in chat box and read them out before answering them – easier than trying to cope with attendees' audio
- Uptake on HPC system for practical work was poor
  - not really sure why it's a popular part of face-to-face courses
  - maybe need to do live support sessions?
- Chat page wasn't used much, and it's completely unstructured.

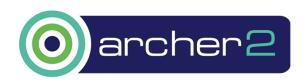

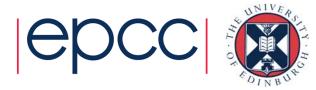

#### MSc course: Format

- Pre-recorded lectures
  - 12 lectures, released in blocks of 4 at ~3 week intervals
- Practical programming exercises
  - self paced
- Course chat board for questions and answers
- Weekly interactive tutorial sessions
- Assessment via coursework (code and report)

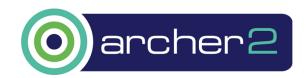

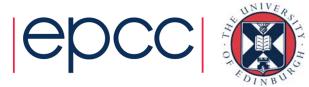

# MSc course - Technology

- Lectures recorded on laptop
  - screen capture of slides, no talking head video
  - use external mike to try to improve audio quality
- Lectures split up into 10-15 minutes sections
  - makes doing a single take more feasible, and reduces editing tasks
- Videos hosted on University's media service
  - also uploaded to YouTube to auto-generate subtitles
  - subtitle files downloaded, converted to plain text and edited to produce transcript

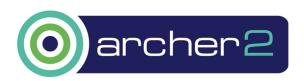

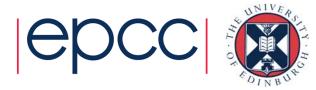

# MSc course - Technology

- Videos embedded in course web page, along with PDF of slides and text transcript
- Live online tutorial sessions using Collaborate
- Course chat board on Piazza
  - quite structured and heavily featured
  - students post Q's and instructor (or students) can post A's
  - email notification of posts
- Assessment same as on-campus version

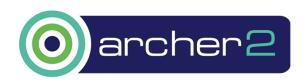

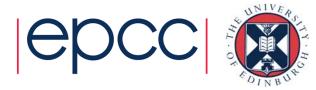

#### MSc course - Lessons

- Huge caveat very small number of students on first run
  - No real problems (so far!)
- Lecture recording/editing/converting/publishing is quite time consuming
- Students appreciate online tutorials and prompt responses on Piazza
- For coding problems, can just be easier to get students to email their code.

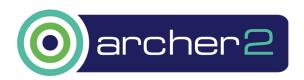

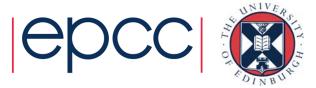

# Reusing this material

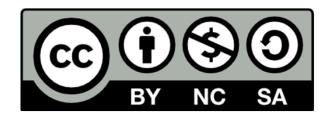

This work is licensed under a Creative Commons Attribution-NonCommercial-ShareAlike 4.0 International License.

https://creativecommons.org/licenses/by-nc-sa/4.0/

This means you are free to copy and redistribute the material and adapt and build on the material under the following terms: You must give appropriate credit, provide a link to the license and indicate if changes were made. If you adapt or build on the material you must distribute your work under the same license as the original.

Note that this presentation contains images owned by others. Please seek their permission before reusing these images.

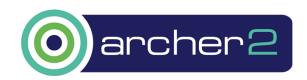

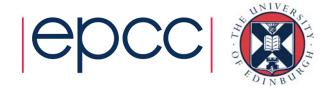